## Databases, Queries, and Joins

#### No screens

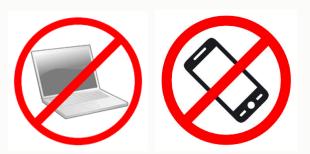

Prof. Lydia Chilton COMS 6998 14 September 2018

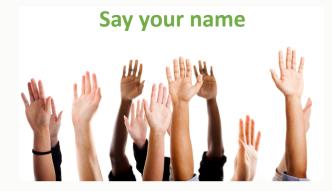

COLUMBIA UNIVERSITY

#### User Interface Design

COMS 4170 · Spring 2018

Home Syllabus Assignments

Part 1 Build websites that suit the needs and abilities of users.Part 2 When the needs and abilities of users are uncertain, design systems

#### You already know front-end web dev: HTML, JavaScript, Bootstrap, jQuery

And design: Iterative design, critique

# Advanced Web Design Studio

#### Home Syllabus

de Columbia University

#### Goals

1. Master front-end and back-end technologies for making interactive websites.

- 2. Discover specific user needs by developing a low-level, mechanical model of human behavior.
- 3. Practice iterative design to meet specific user needs.

| INSTRUCTOR                               | TAS                                    |
|------------------------------------------|----------------------------------------|
| Prof. Lydia Chilton                      | Katy Gero                              |
| OH: Tuesdays 4-5, CEPSR 612              | OH: TBA, CS OH room                    |
| Please contact staff through Piazza only | Savvas Petridis<br>OH: TBA, CS OH room |

#### You will learn back-end web dev:

- Server-side programming (Flask),
- Databases (Sqlite, SQLAlchemy)
- Real-time Communication (Socket.IO)

#### And practice web design by:

- Rebuilding IMDB.com
- Rebuilding twitter
- Pursuing your own project

# Rebuilding IMDB.com

# What is the single concrete user goal that best defines IMDB?

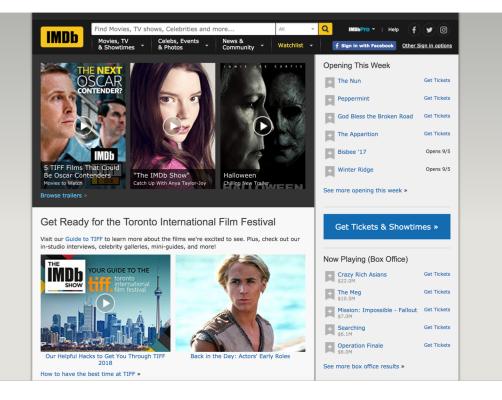

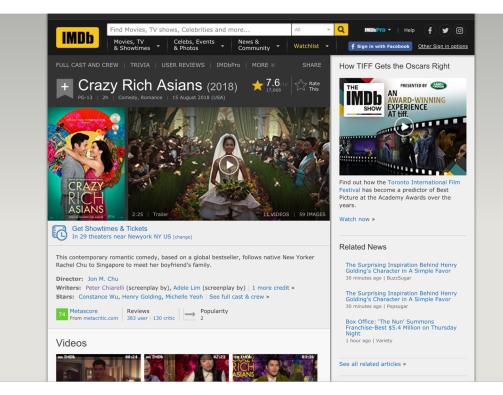

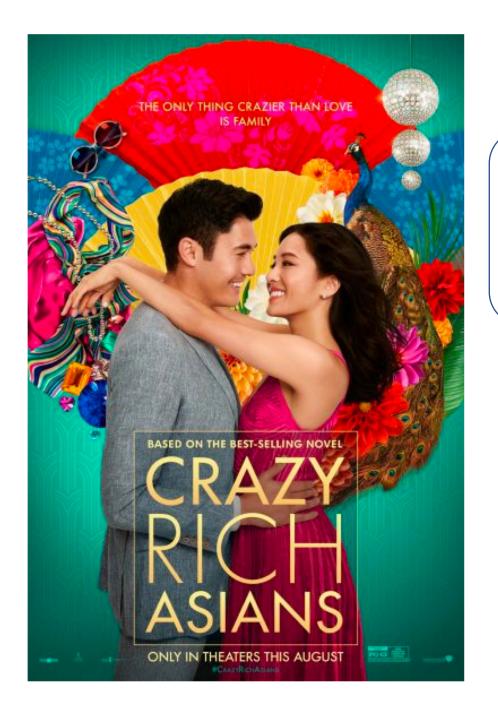

#### Who is that actor?????

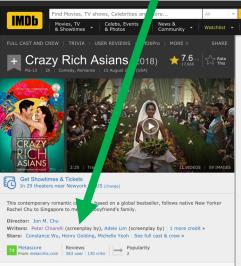

Videos

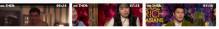

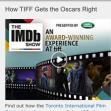

Help

IMDEPro

f Sign in with Facebook

f 🖌 🖸

Festival has become a predictor of Best Picture at the Academy Awards over the years.

atch now »

Related News

The Surprising Inspiration Behind Henry Golding's Character in A Simple Favor 30 minutes ago | BuzzSugar

The Surprising Inspiration Behind Henry Golding's Character in A Simple Favor 30 minutes ago | Popsugar

Box Office: 'The Nun' Summons Franchise-Best \$5.4 Million on Thursday Night 1 hour ago | Variety

See all related articles »

## What you just turned in: Remake the **basic functionality** of IMDB.com

- Must use Flask (web server) back end
- HTML, JavaScript, jQuery, Bootstrap
- Must have multiple pages
- Must serve data from the server
- NO static HTML data to display data
- NO Database
- NO images
- NO graphic design

#### To remake the **basic functionality** of IMDB.com What goals should we define?

- High-level user goal:
  - ???
- Low-level dev goals:
  - ?
  - ?
  - ?
  - 2
  - . . .
  - !

  - ?

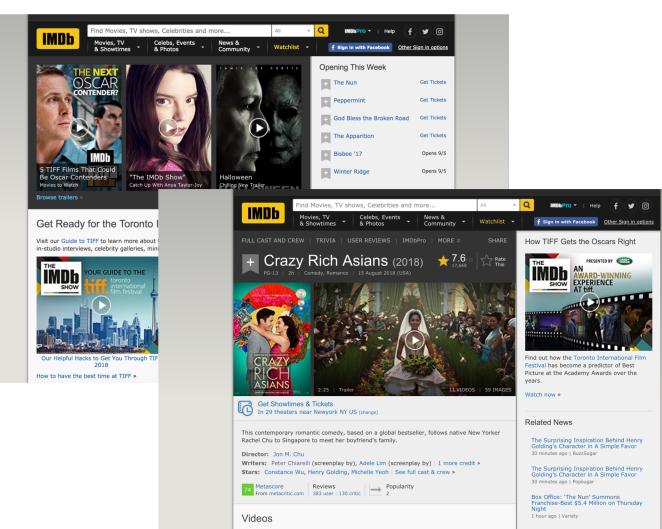

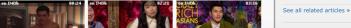

#### This is a **studio class**. We practice web dev and learn from experience.

Like this:

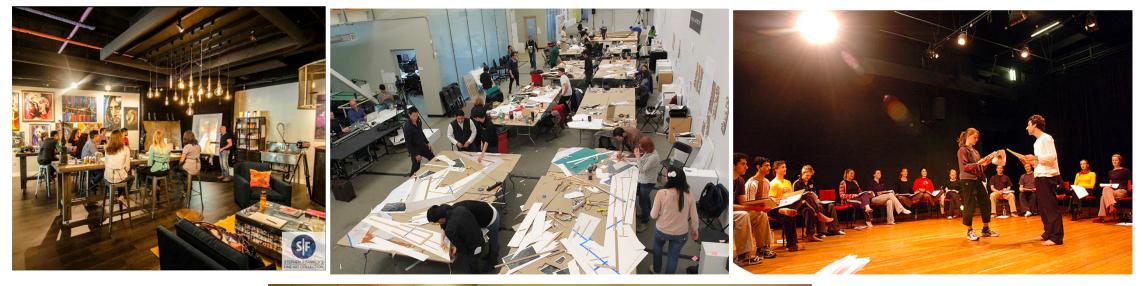

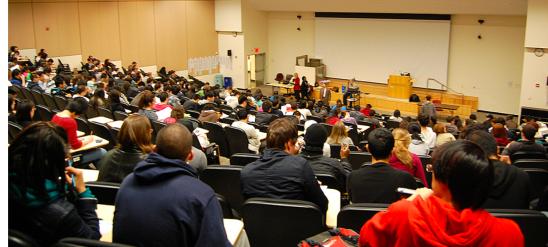

Not this:

## Studio Time

Count off by 3's

### What to discuss during studio

- What was your high level goal?
  - (Get at least two answers)
- Show us your homepage.
  (Get at least two answers)
- What pages did you create?
  - (Get at least two answers)
- Let's see the code for the route.
  - (Get at least two answers)

- What does your "database" look like?
  - (Get at least two answers)
- How does the user navigate your site to accomplish the goals multiple times?

• (Get at least two answers)

- What did you discover or learn?
  (Everybody answer)
- What are the pros and cons of this database implementation?

### My High-level goal

Allow a user to look up the main actors in a movie.

I learned that storing the actors in a movie and the movies of an actor was redundant. So I changed the goal.

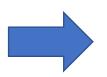

Allow a user to look up the year a movie was made (or actor was born).

## My Homepage

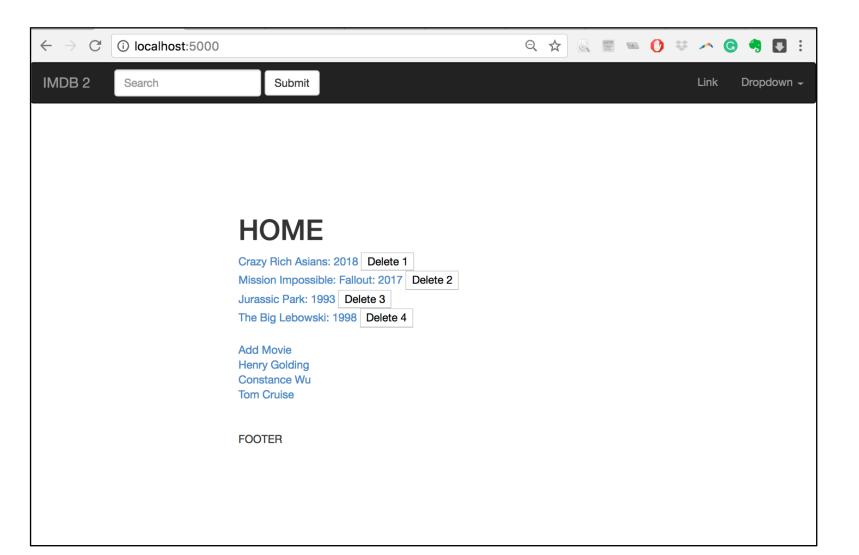

### What did I learn

- I spent a lot of time restarting the server.
- I learned about Flask debug mode.
- Restarts the server automatically on code changes (still have to reload the page)

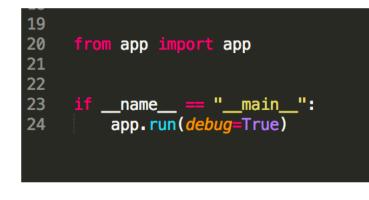

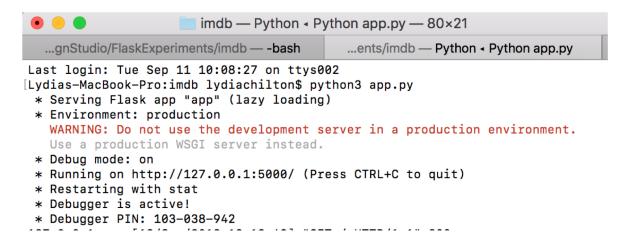

### What did I learn

- I was able to add new movies to the "database"
- But I don't give any feedback. I added that to my low level goals, but didn't do it.

|               |                         | Dropdown -                |
|---------------|-------------------------|---------------------------|
|               |                         |                           |
|               |                         |                           |
|               |                         |                           |
| Add           | d Movie                 |                           |
| Title:        |                         |                           |
| Year:<br>Subr | nit                     |                           |
|               |                         |                           |
|               |                         |                           |
|               |                         |                           |
|               | Title:<br>Year:<br>Subr | Title:<br>Year:<br>Submit |

### Studio discussion: (30 minutes)

- What was your high level goal?
  - (Get at least two answers)
- Show us your homepage.
  - (Get at least two answers)
- What pages did you create?
  - (Get at least two answers)
- Let's see the code for the route.
  - (Get at least two answers)

- What does your "database" look like?
  - (Get at least two answers)
- How does the user navigate your site to accomplish the goals multiple times?

• (Get at least two answers)

- What did you discover or learn?
  (Everybody answer)
- What are the pros and cons of this database implementation?

At the end of studio, make a public piazza post saying something you learned.

### This week's high level goal:

- Remake the basic functionality of IMDB.com:
  - User goal: "Look up what actor was in what movie and then see all the other movies that actor is in."
- Must store data in a SQLite database
- Must query it with **SQLAIchemy**
- Must Enable **CRUD** operations (create, read, update, delete)
  - This is not actually user-facing functionality of IMDB, but it's essential back-end dev)
- Must use at least one **Database Join**

### This week's high level goal:

- Remake the basic functionality of IMDB.com:
  - User goal: "Look up what actor was in what movie and then see all the other movies that actor is in."
- Must store data in a **SQLite database**
- Must query it with **SQLAIchemy**
- Must Enable **CRUD** operations (create, read, update, delete)
  - This is not actually user-facing funcationality of IMDB, but it's essential back-end dev)
- Must use at least one **Database Join**

### Dictionaries vs. Database Tables: Which is faster to query?

```
movies = {
  '1': {
     'title': "Crazy Rich Asians",
     'rating': "PG-13",
  },
  '2': {
     'title': "Mission Impossible: Fallout",
     'rating': "G",
actors = {
```

```
'1': {
		name': "Henry Golding",
		year_of_birth': "1987",
},
```

"Movie" table

| id | title             | rating | year |
|----|-------------------|--------|------|
| 1  | Crazy Rich Asians | PG-13  | 2018 |
| 2  | MI: Fallout       | G      | 2018 |

| id | title         | Year_of_birth |
|----|---------------|---------------|
| 1  | Henry Golding | 1987          |
| 2  | Constance Wu  | 1982          |

### How did IMDB do this so fast???

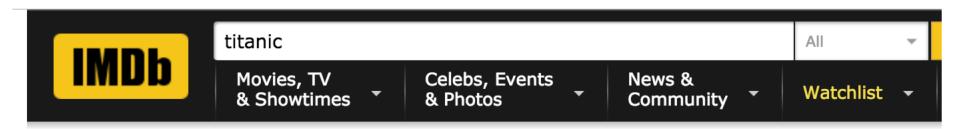

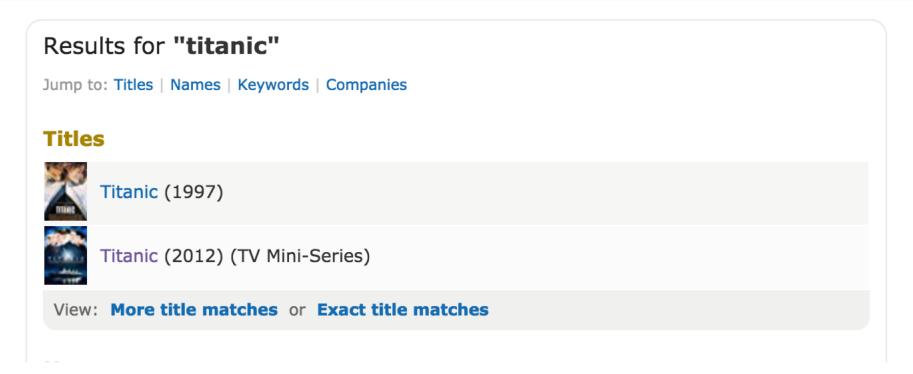

### Dictionaries vs. Database Tables: How do we find all movies named 'Titanic'?

```
movies = {
  '1': {
     'title': "Crazy Rich Asians",
     'rating': "PG-13",
  },
  '2': {
     'title': "Mission Impossible: Fallout",
     'rating': "G",
actors = {
  '1': {
     name': "Henry Golding",
```

```
year_of_birth': "1987",
},
```

"Movie" table

| id | title             | rating | year |
|----|-------------------|--------|------|
| 1  | Crazy Rich Asians | PG-13  | 2018 |
| 2  | MI: Fallout       | G      | 2018 |

| id | title         | Year_of_birth |
|----|---------------|---------------|
| 1  | Henry Golding | 1987          |
| 2  | Constance Wu  | 1982          |

For applications with ~100 users ~500 data items, I have deployed dictionaries!

Great for prototyping! But the data is not persistent. (What does that mean?)

### This week's high level goal:

- Remake the basic functionality of IMDB.com:
  - User goal: "Look up what actor was in what movie and then see all the other movies that actor is in."
- Must store data in a SQLite database
- Must query it with **<u>SQLAIchemy</u>**
- Must Enable **CRUD** operations (create, read, update, delete)
  - This is not actually user-facing funcationality of IMDB, but it's essential back-end dev)
- Must use at least one **Database Join**

### Before SQLAlchemy, there was SQL

"Movies" table

| id | title             | rating | year |
|----|-------------------|--------|------|
| 1  | Crazy Rich Asians | PG-13  | 2018 |
| 2  | MI: Fallout       | G      | 2018 |

We want to be able to query the database. For example, find an movie title, by its id:

#### "SELECT title FROM Movies WHERE id = 1"

Problem: How do you write SQL statements in the server language (python, PHP)?

### Writing SQL in PHP:

```
<?php
$servername = "localhost";
$username = "username";
$password = "password";
$dbname = "myDB";
// Create connection
$conn = new mysqli($servername, $username, $password, $dbname);
$id = $_GET["id"]
$sql = "SELECT title, year FROM Movies WHERE id = $id";
$result = $conn->query($sql);
echo $result
$conn->close();
?>
```

### Writing SQL in PHP:

```
<?php
$servername = "localhost";
$username = "username";
$password = "password";
$dbname = "myDB";
// Create connection
$conn = new mysqli($servername, $username, $password, $dbname);
$id = "1; DROP TABLES;"
$sql = "SELECT title, year FROM Movies WHERE id = $id";
$result = $conn->query($sql);
echo $result
$conn->close();
?>
```

### SQLAlchemy is a Python wrapper around SQL

```
from app import db
from app.models import Movie, Actor
@app.route("/movie/<id>")
def movie(id):
    movie = Movie.query.get(id)
    return render_template('movie.html', movie_data = movie)
```

### This week's high level goal:

- Remake the basic functionality of IMDB.com:
  - User goal: "Look up what actor was in what movie and then see all the other movies that actor is in."
- Must store data in a SQLite database
- Must query it with **SQLAIchemy**
- Must Enable **CRUD** operations (create, read, update, delete)
  - This is not actually user-facing funcationality of IMDB, but it's essential back-end dev)
- Must use at least one **Database Join**

# How will we keep track of what actors are in what movies?

#### "Movie" table

| id | title             | rating | year |
|----|-------------------|--------|------|
| 1  | Crazy Rich Asians | PG-13  | 2018 |
| 2  | MI: Fallout       | G      | 2018 |

| id | title         | Year_of_birth |
|----|---------------|---------------|
| 1  | Henry Golding | 1987          |
| 2  | Constance Wu  | 1982          |

# Can we add an Actors column to the Movie table?

#### "Movie" table

| id | title             | rating | year | actors                             |
|----|-------------------|--------|------|------------------------------------|
| 1  | Crazy Rich Asians | PG-13  | 2018 | Henry Golding, Constance Wu        |
| 2  | MI: Fallout       | G      | 2018 | Tom Cruise, Alec Baldwin, Superman |

| id | title         | Year_of_birth |
|----|---------------|---------------|
| 1  | Henry Golding | 1987          |
| 2  | Constance Wu  | 1982          |

#### Can we add an actors column to the Movie table AND a movies column to the Actor table?

"Movie" table

| id | title             | rating | year | actors                             |
|----|-------------------|--------|------|------------------------------------|
| 1  | Crazy Rich Asians | PG-13  | 2018 | Henry Golding, Constance Wu        |
| 2  | MI: Fallout       | G      | 2018 | Tom Cruise, Alec Baldwin, Superman |

| id | title         | Year_of_birth | Movies                                  |
|----|---------------|---------------|-----------------------------------------|
| 1  | Henry Golding | 1987          | Crazy Rich Asians                       |
| 2  | Constance Wu  | 1982          | Crazy Rich Asians                       |
| 3  | Tom Cruise    | 1962          | MI 1, MI 2, MI 3, MI4, MI5, MI: Fallout |

#### Can we add an actors column to the Movie table AND a movies column to the Actor table?

"Movie" table

| id | title             | rating | year | actors |
|----|-------------------|--------|------|--------|
| 1  | Crazy Rich Asians | PG-13  | 2018 | 1, 2   |
| 2  | MI: Fallout       | G      | 2018 | 3      |

| id | title         | Year_of_birth | Movies                             |
|----|---------------|---------------|------------------------------------|
| 1  | Henry Golding | 1987          | 1                                  |
| 2  | Constance Wu  | 1982          | 1                                  |
| 3  | Tom Cruise    | 1962          | 2, 3, 4, 5, 6, 7, 8, 9, 10, 11, 12 |

### Join tables (also called Association tables)

#### "Movie" table

| i | d | title                | rating | year |  |
|---|---|----------------------|--------|------|--|
| 1 | L | Crazy Rich<br>Asians | PG-13  | 2018 |  |
| 2 | 2 | MI: Fallout          | G      | 2018 |  |

#### "Actor" table

| id | title         | Year_of_birth |  |
|----|---------------|---------------|--|
| 1  | Henry Golding | 1987          |  |
| 2  | Constance Wu  | 1982          |  |
| 3  | Tom Cruise    | 1962          |  |

Movie\_actor\_join

| Movie_id | Actor_id |
|----------|----------|
|          |          |
|          |          |
|          |          |
|          |          |
|          |          |
|          |          |

### Join tables (also called Association tables)

#### "Movie" table

| id | title                | rating | year |  |
|----|----------------------|--------|------|--|
| 1  | Crazy Rich<br>Asians | PG-13  | 2018 |  |
| 2  | MI: Fallout          | G      | 2018 |  |

#### "Actor" table

| id | title         | Year_of_birth |  |
|----|---------------|---------------|--|
| 1  | Henry Golding | 1987          |  |
| 2  | Constance Wu  | 1982          |  |
| 3  | Tom Cruise    | 1962          |  |

#### Movie\_actor\_join

| Movie_id | Actor_id |
|----------|----------|
| 1        | 1        |
| 1        | 2        |
| 2        | 3        |
| 3        | 3        |
| 4        | 3        |
| 5        | 3        |

### Now quering for actors and movies is easy

#### "Movie" table

| id | title                | rating | year | Actors_backref |
|----|----------------------|--------|------|----------------|
| 1  | Crazy Rich<br>Asians | PG-13  | 2018 | (automatic)    |
| 2  | MI: Fallout          | G      | 2018 |                |

#### "Actor" table

| id | title         | Year_of_birth | Movie_backref |
|----|---------------|---------------|---------------|
| 1  | Henry Golding | 1987          | (automatic)   |
| 2  | Constance Wu  | 1982          |               |
| 3  | Tom Cruise    | 1962          |               |

Actors.query.get(3).movie\_backref Movies.query.get(1).actors\_backref

#### Movie\_actor\_join

| Movie_id | Actor_id |
|----------|----------|
| 1        | 1        |
| 1        | 2        |
| 2        | 3        |
| 3        | 3        |
| 4        | 3        |
| 5        | 3        |

### Great video on SQLAlchemy Association Tables

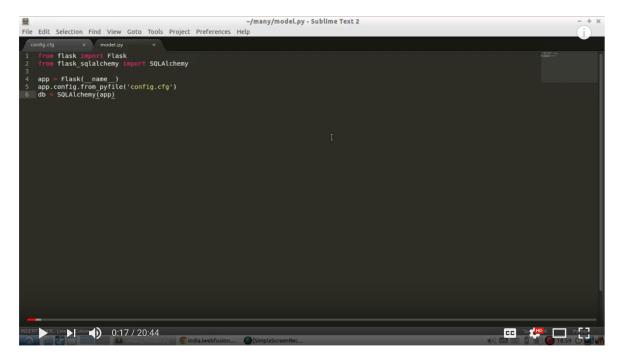

Creating Many-To-Many Relationships in Flask-SQLAlchemy

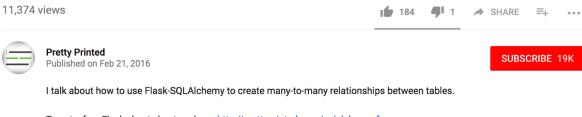

To get a free Flask cheat sheet, go here: http://prettyprinted.com/sqlalchemy\_f...

SHOW MORE

### This week's high level goal:

- Remake the basic functionality of IMDB.com:
  - User goal: "Look up what actor was in what movie and then see all the other movies that actor is in."
- Must store data in a **SQLite database**
- Must query it with **SQLAIchemy**
- Must Enable **CRUD** operations (create, read, update, delete)
  - This is not actually user-facing funcationality of IMDB, but it's essential back-end dev)
- Must use at least one **Database Join**

#### In the near future:

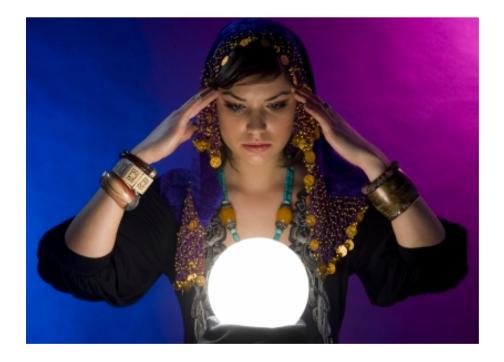

• Make your own site that puts a new spin on IMDB.com

## Turn in by 2pm Friday:

#### 1. Establish goals.

One high level **user goal** and 7-10 low-level goals that will help you accomplish the high level goal.

#### 2. Iteration.

Report on 3 of the features in your that caused you to iterate on your goals.

- 1. My plan was to <u>x</u>.
- 3. And I solved it by doing <u>z</u>.
- z = "I added a new sub-goal", "I changed my high level goal", "I removed a sub-goal"

#### 3. Report on goal progress.

For each of the goals in part 1. Which items you completed? Show images to document each item. (either of the UI or code)

Be prepared to discuss your progress during studio.

You will be graded on whether or not you did each part.

Late work cannot be accepted. Turn in whatever you have by 2pm to get credit.